<span id="page-0-43"></span><span id="page-0-42"></span><span id="page-0-39"></span><span id="page-0-28"></span><span id="page-0-25"></span><span id="page-0-24"></span><span id="page-0-13"></span><span id="page-0-6"></span><span id="page-0-2"></span>Alexander Florin

# <span id="page-0-27"></span><span id="page-0-18"></span><span id="page-0-8"></span><span id="page-0-3"></span><span id="page-0-0"></span>Der Apple-Faktor

<span id="page-0-41"></span><span id="page-0-40"></span><span id="page-0-38"></span><span id="page-0-37"></span><span id="page-0-36"></span><span id="page-0-35"></span><span id="page-0-34"></span><span id="page-0-33"></span><span id="page-0-32"></span><span id="page-0-31"></span><span id="page-0-30"></span><span id="page-0-29"></span><span id="page-0-26"></span><span id="page-0-23"></span><span id="page-0-22"></span><span id="page-0-21"></span><span id="page-0-20"></span><span id="page-0-19"></span><span id="page-0-17"></span><span id="page-0-16"></span><span id="page-0-15"></span><span id="page-0-14"></span><span id="page-0-12"></span><span id="page-0-11"></span><span id="page-0-10"></span><span id="page-0-9"></span><span id="page-0-7"></span><span id="page-0-5"></span><span id="page-0-4"></span><span id="page-0-1"></span>Band 1: Wie wir dahin kamen, wo wir sind

#### Technisches

Dieser Text wurde mit L<sup>A</sup>TEX (www.tug.org/mactex) unter Verwendung eines Koma-Scripts (www.komascript.de) (mit eigenen Anpassungen) gesetzt. In einigen Illustrationen wurden Grafiken der Open Clipart Gallery (www.openclipart.org) verwendet.

Verwendete Firmen- und Produktbezeichnungen sind zugunsten der Inhaber als (eingetragene) Warenzeichen geschützt. Durch die Verwendung mache ich sie mir nicht zu eigen. Ich stehe zu keiner der genannten Firmen in einer wirtschaftlichen Verbindung – lediglich als Kunde von Produkten.

Ab Seite findet sich ein kleines Glossar. Darin aufgeführte Begriffe sind beim ersten Auftauchen im Text mit ↑ gekennzeichnet.

Dies ist der erste Band von mehreren Büchern, die einzelne Aspekte eingehender untersuchen. Weitere Informationen gibt es auf meiner Internetseite: www.zanjero.de/rubrik/book. Für Fragen, Anregungen und Hinweise bin ich dankbar: macbuch@zanjero.de

Autor: Alexander Florin, Berlin,

Herstellung, Verlag: Books on Demand GmbH, Norderstedt

ISBN: 9783839185568

Bibliografische Information der Deutschen Nationalbibliothek

Die Deutsche Nationalbibliothek verzeichnet diese Publikation in der Deutschen Nationalbibliografie; detaillierte bibliografische Daten sind im Internet über http://dnb.d-nb.de abrufbar.

## Inhaltsverzeichnis

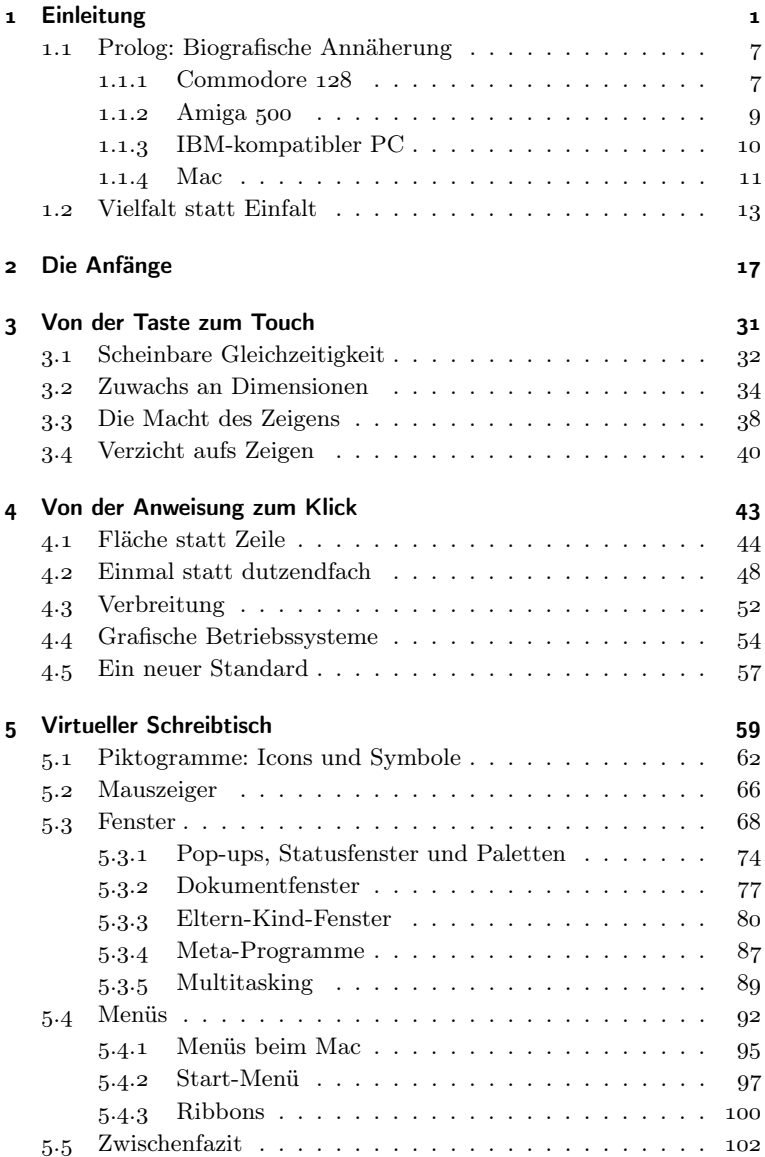

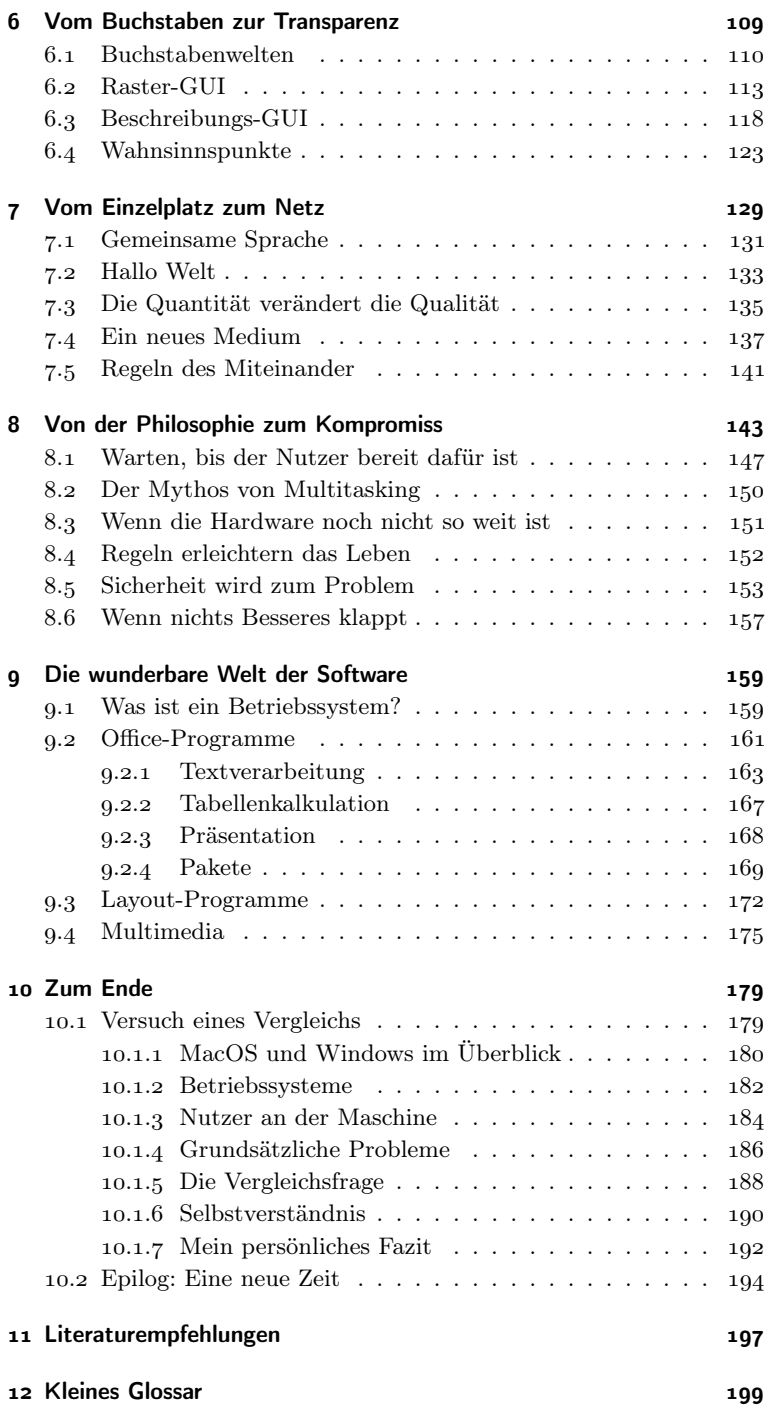

#### <span id="page-4-0"></span>1 Einleitung

Die Geschichte der Computer ist vielerorts erzählt worden. Die meisten Erzählungen folgen dem historischen Verlauf und fokussieren auf bestimmte Momente, Protagonisten oder Entwicklungen. Doch keine Entwicklung, keine Person, kein Moment steht für sich allein. Jedes Element ist eingebunden in ein vielfältiges Netzwerk von Vorgeschichten, Wertvorstellungen und Moden. Aus jedem ergeben sich neue Geschichten, Ansichten und Kulturtechniken.

Unsere Zeit ist nicht schneller geworden. Die Technik hat uns dazu ermächtigt, sie schneller werden zu lassen. Wir rennen unseren eigenen Visionen und Ansprüchen hinterher und nehmen die Werkzeuge als gegeben hin. Erst wenn ein Werkzeug nicht wie vorgesehen funktioniert, erhalten wir eine Ahnung von unseren Abhängigkeiten.

Von Computertechnologie abhängig zu sein bedeutet Abhängigkeit von einem funktionierenden Stromnetz. Es bedeutet, sich auf Technik einzulassen und diese bedienen zu lernen. Es bedeutet auch, sich mit Problemen herumzuschlagen, die nicht einmal im weitesten Sinn mit Überleben und Arterhaltung zu tun haben. Technologie kann aber auch unseren Alltag erleichtern, die Kommunikation mit anderen Menschen bereichern, uns Freude schenken und Erfolgserlebnisse bescheren, wenn wir wieder eine neue Herausforderung gemeistert haben.

Herausforderungen halten uns wach und lebendig. Wir können uns nicht auf einmal Erreichtem ausruhen, sondern müssen stetig mitlernen und "mit der Zeit gehen". Es ist selbstverständlich, dass heute eine 50-Jährige Computerprogramme verwendet, die zehn Jahre zuvor noch nicht einmal als Idee existiert haben. "Das hab ich nicht gelernt" ist die geistige Bankrotterklärung. Es ist heute selbstverständlich, dass sich jeder ständig weiterbilden muss – ob in einem Kurs oder autodidaktisch.

Computer sind zu Alltagsgegenständen geworden. Die Bedienweisen sind etabliert und lassen sich auf neue Problemfelder anwenden. Technik ist allgemein menschlicher geworden. Das Schlagwort der "Nutzerfreundlichkeit" hat sich von der leeren Marketinghülse

entfernt und zunehmend reale Bedeutung bekommen. Die Nutzer hecheln dabei der Technik immer hinterher. Während die Ingenieure schon an der nächsten großen Idee tüfteln, arbeiten sich die Menschen noch in die letzte ein. Immer mehr Nutzer wissen, wie Geräte zu bedienen sind, sodass die Ingenieure auf immer kundigere Bediener treffen. Die Ingenieure haben gelernt, dass Menschen mit ihren Ideen arbeiten müssen und achten vermehrt ebenso auf menschliche wie technische Bedürfnisse.

So profitieren alle davon. Die Menschen erhalten stetig neue Herausforderungen. Die Ingenieure planen und konstruieren immer weiter an unserer Zukunft. Die technische Entwicklung schreitet voran. Im Zentrum der Computerentwicklung stand in den vergangenen drei Jahrzehnten ein angebissener Apfel.

Die Firma mit dem prominenten Logo hat den Computer nicht erfunden, sondern menschlich und damit für alle bedienbar gemacht. Viele andere Unternehmen orientieren sich bei eigenen Entwicklungen an Apple-Geräten, und bei Vergleichen müssen diese dann gegen Apple-Geräte bestehen. Kaum eine Vorstellung von Smartphones kommt ohne Verweis auf Apples iPhone aus, und neue Geräte werden mit diesem verglichen. In den 1980 ern bildete Apples Macintosh die Folie, vor der grafische Benutzeroberflächen beurteilt wurden, seit 2001 müssen sich mobile Musikplayer mit dem iPod messen, und seit 2007 bildet das iPhone die Referenz.

Auch wenn es mitunter so klingen mag, ist Apple weder als Messias noch als unfehlbar anzusehen. Viel interessanter ist, wie es dem Unternehmen gelingen konnte, mit seinen Produkten Standards zu setzen und aufzufallen. Zu den Entwicklungen trägt Apples Firmenkultur und Selbstverständnis viel bei. Das Unternehmen entstammt mental der Hippie-Kultur und ist auch heute nicht am schnellen Geld interessiert. Vielmehr wollen die Mitarbeiter Produkte entwickeln, die sie selbst gern verwenden möchten. Diese Perspektive ist auch für die Beurteilung wichtig.

Computer wurden von Mathematikern theoretisch definiert, werden von Ingenieuren gebaut und von Managern gekauft – jedenfalls im Unternehmensumfeld. Interessanter ist aber der Blick des Durchschnittsanwenders auf die Technik: Nach welchen Kriterien wählt er oder sie ein anzuschaffendes Gerät aus? Welche Annehmlichkeiten oder Ärgernisse begegnen ihm oder ihr im Nutzeralltag? Wieviel muss er oder sie wissen, um mit einem Computer ein Ziel zu erreichen? Da ich bereits mehr als mein halbes Leben selbst als

Anwender vor Computern sitze, werde ich auch auf den nächsten etwa 200 Seiten diese Perspektive einnehmen und versuchen, einige der Fragen nicht nur zu beantworten, sondern Hintergründe aufzuzeigen und Vorgänge verständlich zu machen.

Um das Wesen von Computern zu verstehen, lohnt ein Blick in die Geschichte. Dabei interessieren weniger Jahreszahlen und ein fortwährendes Faktenstakkato. Wessen Herz dafür schlägt, konsultiert Lexika oder wird auch bei der Wikipedia fündig. Es lohnt sich in jedem Fall, zahlreiche Begriffe aus diesem Buch dort einzugeben, um mehr zu erfahren, denn ich werde vieles nur anreißen oder mich auf einzelne Aspekte beschränken.

Im Zentrum dieses Buches stehen allgemeine Entwicklungen, wobei ich auch das gesellschaftliche und technische Umfeld berücksichtige. So ist kein technischer Abriss entstanden, sondern eine Rückschau auf die vergangenen Jahre, der mitunter die Gefilde der Kulturgeschichte oder Medientheorie streift. Im Zentrum stehen drei wesentliche Ereignisse:

- der interaktive Raum, den Douglas Engelbart 1968 vorstellte
- der Macintosh (1984) als erster erfolgreicher Computer mit einer grafischen Benutzeroberfläche
- das System MacOS X (ab 2001) als Manifestation zahlreicher Veränderungen in der Computertechnik, quasi als "grafische Benutzeroberfläche 2.0"

Flankierend und um durch Unterschiede bestimmte Aspekte besser erklären zu können, werde ich gelegentlich auf Windows zu sprechen kommen. Dabei ist zu berücksichtigen, dass ein Vergleich problematisch ist, da Windows als Produkt völlig anders angelegt ist als MacOS X. Ich wage dennoch den Versuch eines direkten Vergleichs in Kapitel 10.

Bevor wir bei der aktuellen Generation von MacOS X und Windows landen, schauen wir in die Geschichte. Kapitel 2 stellt die Vorläufer unserer heutigen Computer vor. Die Kapitel 3 bis 6 betrachten die grafische Oberfläche. Zwei wesentliche Entwicklungen machten diese erst möglich: Neben den Eingaben mittels Tastatur erweiterte das Zeigen mit Mauszeiger oder direkt mit dem Finger auf dem Bildschirm die Interaktion mit Computern (Kapitel ). Damit einher ging der Paradigmenwechsel, dass Befehle nicht mehr eingegeben werden müssen, sondern angeklickt werden können (Kapitel 4). In Kombination erschaffen beide Entwicklungen einen Interaktionsraum, in dem der Nutzer Computerinhalte direkt manipulieren kann. Dieser bildet zwar virtuell einen Schreibtisch nach (Kapitel 5), funktioniert aber nach eigenen Regeln. Der Abschied von der Buchstabendarstellung hat direkten Einfluss auf den grafischen Interaktionsraum (Kapitel ).

Die Verbreitung von Netzwerkdiensten wie dem Internet (Kapitel ) beeinflusst unseren alltäglichen Umgang mit Computern ähnlich stark wie der Übergang von Befehlsfolgen zur Mausbedienung. Das Internet integriert viele alte Medienformen in den Computer, sodass diese Maschine zunehmend ins Zentrum unseres Alltags rückt, wenn sie dort nicht bereits angekommen ist. Drei allgemeinere Betrachtungen beschließen den Ausflug in die Geschichte: Die ständige Notwendigkeit zu Kompromissen (Kapitel 8), die Darstellung von Software-Entwicklungen wie Office- und Multimedia-Programmen (Kapitel 9) sowie der Vergleich zwischen Windows- und Mac-System (Kapitel 10).

Das größte Problem besteht darin, dass es keinen Hersteller gibt, der sich direkt mit Apple vergleichen ließe. Microsoft stellt zwar auch Software her, aber keine Computer. Deshalb muss Windows als eigenes Produkt auf dem Markt bestehen, während das Mac-System nur auf Mac-Computern läuft. Sony hatte mit dem Walkman zwar einen populären Musikspieler im Angebot, doch der Erfolg des iPod ist ohne iTunes nicht vorstellbar. Das iPhone vereint ebenso wie das iPad mehrere Geräte in einem: Internet-Gerät, Medien-Abspielgerät und im Fall des iPhone noch das Telefonieren. Die Medien-Funktionalität profitiert von dem Zusammenspiel mit iTunes. Das Nutzererlebnis profitiert von einer cleveren Verbindung des Mobilgeräts mit dessen Programmen.

Apple versteht seine Produkte als Einheit aus Hard- und Software. Das ist der Unterschied zu allen anderen Anbietern. Daher resultiert auch Apples Kontrollbedürfnis. Denn nur wenn alle einzelnen Bestandteile, die zur Nutzererfahrung beitragen, optimal aufeinander abgestimmt sind, können Frusterlebnisse vermieden werden. Dabei gilt wieder die Anwenderperspektive: Was für einen Profi eine willkommene Herausforderung oder gar kein Problem darstellt, will der gewöhnliche Nutzer meist nicht wissen. Für ihn oder sie soll das Gerät einfach funktionieren, im doppelten Wortsinn "einfach": unkompliziert und selbstverständlich.

Ich möchte Apple nicht als Revolutionär feiern, sondern darlegen, wie etwas funktioniert, wie sich etwas auswirkt, was Apples Computer-, Welt im Innersten zusammenhält". Auch wenn Apple zahlreiche Patente zur Computernutzung und -herstellung hält, haben sie viele grundlegende Technologien nicht selbst erfunden. Beispielsweise hat Douglas Engelbart bereits 1968 die Maus-Bedienung öffentlich präsentiert. Aber erst Apple hat diese mit weiteren Entwicklungen zusammengeführt und in einem marktfähigen Produkt zur Reife gebracht und die Maus zum neben der Tastatur wichtigsten Eingabegerät werden lassen. Ebensowenig hat Apple das ↑ Internet erfunden, auch wenn viele der frühen Computer im Netz Macintosh-Rechner waren und ein Großteil der Internetseiten auf diesen Computern erstellt wurde. Apple erfand ebenso weder den Online-Musikvertrieb noch den mobilen MP3-Player. Sie schufen aber Produkte, die einfach zu bedienen sind und die Technik zu den Menschen brachte, damit wurden iTunes Store und iPod in beiden Bereichen die Marktführer. Das iPhone ist bei aller Großartigkeit nichts anderes als ein Smartphone. Smartphones gab es auch vor dem iPhone. Dennoch war es so erfolgreich wie kein zweites.

Wie konnte es dazu kommen?

- Versprechen: Wenn das Marketing behauptet, ein Gerät von Apple könne etwas, dann kann es das auch. Möglicherweise kann es nicht viel mehr, dafür das Versprochene richtig gut. Der Nutzer verspürt nicht den Wunsch, etwas anderes ausprobieren oder nutzen zu wollen, weil dieses Produkt im jeweiligen Bereich eben herausragend gut ist. Das iPhone hatte zwar nur wenige Programme, aber jedes war einfach nutzbar und erfüllte seinen Zweck sehr gut. Der Nutzer musste nicht auf das iPhone warten; wenn er eine Aktion ausführte, reagierte das Gerät sofort. Das kann mein Nokia-Telefon nicht; die meisten Fehleingaben resultieren daraus, dass das Gerät zu langsam in ein gewähltes Menü wechselt. Windows-Smartphones versprachen ebenfalls mehr als sie hielten, die Synchronisation mit dem PC gelang mitunter nicht vollständig. Mobil-Programme wirkten wie billige Krüppel der PC-Version und enttäuschten die Erwartungen.
- Qualität: Apple ist kein Ramsch-Anbieter, sondern ein Markenhersteller. Die Geräte sind von überdurchschnittlicher Qualität. Diese fühlt sich auch nach Jahren noch gut an. Nicht umsonst haben Apple-Computer hohe Wiederverkaufswerte. Auch die ers-

ten iPhones sind immer noch begehrte Geräte. Preislich ist das iPhone in der Oberklasse anzutreffen und nicht auf dem Grabbeltisch. Dafür werden auch keine Billigbauteile verbaut, beispielsweise besitzt das Display eine sehr gute Darstellungsqualität. Das Nexus One dagegen muss seine schlechtere Farbdarstellung durch ein alltagsuntaugliches Überstrahlen ausgleichen.

- Fokus: Stets steht eine Aufgabe oder ein Nutzerbedürfnis im Vordergrund. Alles andere hat sich diesem unterzuordnen und diesem zu dienen. Apple erklärt nicht, wozu etwas gut sein könnte, sondern welche Aufgabe gelöst werden kann oder welches Bedürfnis gestillt wird. Erstmals brachte das iPhone einen Browser auf ein Mobiltelefon, der Internetseiten wie ein Computer anzeigte. Damit fand das Internet Platz in der Jackentasche und war mobil geworden. Die Nutzer waren nicht mehr auf einen Computer oder speziell angepasste Internetseiten angewiesen, sondern konnten an jedem Ort durch das Web surfen.
- Service: Das Unternehmen steht zu seinen Produkten. Von wenigen Fällen abgesehen, ist der gebotene Service erstklassig, unkompliziert und weit jenseits des Standard. In Umfragen landet Apple stets auf den vordersten Plätzen der Kundenzufriedenheit – bei Produkten und Service. Mit jeder Software-Version erhielt das iPhone zusätzliche Funktionen, davon profitieren auch die ersten Geräte. Dabei muss der Kunde nicht umständlich herumhantieren, sondern die Update-Funktion ist ohne extra Aufruf in den normalen Umgang mit dem Gerät integriert, wenn es zum Laden oder Daten-Synchronisieren an den Computer angeschlossen wird. Die Hotlines beraten zumeist kompetent und zeigen sich bei Problemen kulant.
- Liebe zum Detail: Wer ein Apple-Gerät besitzt, entdeckt irgendwann eine nette Kleinigkeit. In der ↑ Software versteckt sich eine nützliche Funktion, die ↑ Hardware weist einen Konstruktionsvorteil auf, der sich erst nach längerer Benutzung als solcher erweist – oder wenn er bei anderen Geräten fehlt. Das wertet das Gesamterlebnis auf. Die Darstellung von SMS als Chatdialoge ist solch eine liebevolle Aufwertung. Auch die "visual Voicemail" ist mehr als nur technische Spielerei. Wenn das iPhone abhanden kommt, sind durch die automatische Synchronisierung beim Laden alle Daten noch auf dem Computer vorhanden, so kann

das nächste Gerät schnell in Betrieb genommen und auf den Daten-Stand des alten Geräts gebracht werden.

Image: Nicht umsonst trägt das Unternehmen einen untechnischen Firmennamen. Das iPhone profitiert von Apples Image, komplizierte Technik leicht bedienbar zu gestalten. Seit Jahren erhalten Apple-Produkte renommierte Design-Preise.

Die geschlossene Kultur und Apples Kontrolle über angebotene Apps sowie der konsequente Verzicht auf Flash im Browser lösen zwar im Internet heiße Diskussionen aus, können aber nicht die Vorzüge abwerten. Auch die Notwendigkeit, den Akku in einem Gerät selbst wechseln zu können, erschließt sich mir nicht. Jedes Mobiltelefon, das einen dieser sogenannten Mängel nicht aufweist, scheitert bei mindestens einem der genannten Hauptpunkte.

#### <span id="page-10-0"></span>1.1 Prolog: Biografische Annäherung

In den folgenden Kapiteln werde ich mich vorwiegend dem Macintosh widmen. Um zu verstehen, wie es dazu kommen konnte, bietet ein nostalgischer Ausflug in seiner Kürze nicht nur biografisches Anschauungsmaterial, sondern auch technische Hintergründe.

Mitte der goer war ich in der privilegierten Situation, auf vier Computer zuzugreifen. Man stelle sich vor: ein Jugendzimmer mit Bett, Bücherregal, Kleiderschrank, Schreibtisch und Stuhl. Auf dem Schreibtisch steht ein Monitor, an den ein IBM-kompatibler ↑ PC (mit 486-Prozessor) angeschlossen ist. Der Commodore 128 steht mit seinem Bernstein-Monitor in einer Ecke, sodass ich ihn jederzeit anschalten und benutzen kann. Den Amiga 500 mit seinem Monitor muss ich extra aufbauen. Fuhr ich ins Büro, schaltete ich dort "meinen" Macintosh Performa 5200 CD ein. Was wie Prahlerei für Computerfreaks klingt, unterstreicht die Vielfalt des damaligen Marktes, der neben dem heute allgegenwärtigen Windows von Microsoft zahlreiche andere Computersysteme kannte.

#### <span id="page-10-1"></span>1.1.1 Commodore 128

Eigentlich ist es ein großartiges Gerät, denn es vereinigt einen Commodore  $64$  (kurz C  $64$ ), einen Commodore  $128$  (kurz C  $128$ ) und einen "normalen" PC (allerdings mit Z80-Prozessor) in sich. Beim Starten entschied man sich für einen dieser Modi. Für den

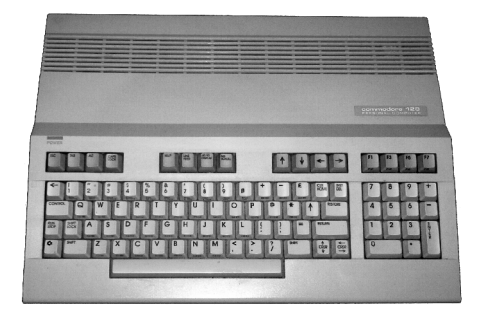

**MANODORE BUSIC N3.8 122365 BYTES FR**<br>MC21986 COMMODORE FLECTRONICS, LTD.<br>CC219 RC219 PIGHTS BESERVER.

Abb. 1: Den Commodore 128 gab es auch in einer PC-Anmutung. Ich hatte diese Version, wo der Rechner direkt in die Tastatur eingebaut und nicht in ein separates Gehäuse ausgelagert ist. Das Diskettenlaufwerk wurde als separates Gerät angeschlossen. Als ↑ "Betriebssystem" gibt es nur eine Programmiersprache namens Basic mittels derer man Disketteninhalte anzeigen lassen, Programme starten oder auch programmieren konnte. [Abbildungen: Wikipedia]

PC-Modus hatte ich als ↑ Betriebssystem CP/M und einige Anwendungsprogramme. Will man nur spielen, hält man beim Starten die Commodore-Taste und landet im C64-Modus. Den Großteil der Computerzeit verbrachte ich in diesem Modus, denn es gab schier unendlich viele Spiele.

Im PC-Modus fühlte ich mich nicht so wohl. Da konnte man nur arbeiten. Aber ich war noch jung und konnte die Großartigkeit von WordStar und dBase nicht würdigen. Dennoch habe ich vergleichsweise viel mit WordStar gearbeitet, beispielsweise meine Video-Sammlung damit erfasst. Dass dBase dafür geeigneter gewesen wäre, ging mir erst später auf. Auch meine Schulaufsätze schrieb ich mit WordStar, bis mir die Lehrerin dies untersagte, da mir die Computernutzung einen Vorteil gegenüber meinen Mitschülern geben würde. So waren die frühen und mittleren goer.

Für den C128-Modus besaß ich kaum Programme. Ich benutzte diesen Modus eigentlich nur zum Programmieren – oder was ich darunter verstand. Das eingebaute Basic war wesentlich mächtiger als Basic  $\alpha$  im C64-Modus. Es trug die Versionsnummer  $\gamma$ , und damit ließen sich schlichte Grafiken und Musiken leicht erzeugen. Der ausgeschriebene Name "Beginner's All-purpose Symbolic Instruction Code" dieser 1964 entwickelten Programmiersprache verdeutlicht die Einfachheit: Ein Erfolgserlebnis war stets nur wenige Programmzeilen entfernt. "Richtiges Programmieren" lernten wir dagegen in der Schule mit Turbo Pascal 6.

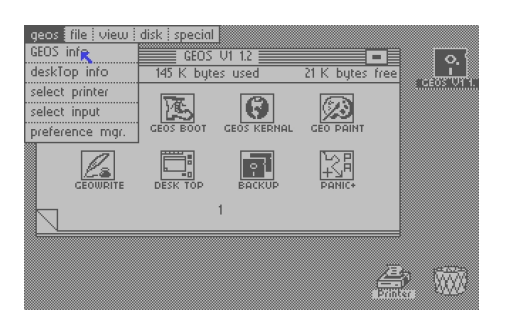

Abb. 2: Die erste Version von Geos erschien 1984 und war erkennbar dem Macintosh System nachempfunden. Mit Geos 2.0 erschien 1988 die Version, mit der das Arbeiten für damalige Verhältnisse sogar Spaß machte – mir jedenfalls. Geos war auch für den Apple ][ und DOS-PCs erhältlich. [Abbildung: Wikipedia]

Der C64-Modus hatte noch einen weiteren Vorteil. Es gab ein Programm namens Geos, das genau das tat, was der ausgeschriebene Titel versprach: Graphic Environment Operating System. Es bot eine grafische Benutzeroberfläche, um den Computer zu bedienen. Wow! Mein gesamtes Geld, das ich zur Jugendweihe bekommen hatte, investierte ich in eine Speichererweiterung von KB. Genau: ein halbes Megabyte. Diese wurden als zusätzliches Laufwerk in Geos integriert. Beim Starten von Geos kopierte man die Programme, mit denen man arbeiten wollte, dorthin. Dann starteten sie blitzschnell. Der Nachteil war, dass beim Beenden von Geos auch dieser Speicher gelöscht wurde, also musste man daran denken, alle Dateien wieder zurück auf Diskette zu kopieren.

Diese Computerumgebung begleitete mich von meinem 12. bis zu meinem 19. Lebensjahr.

#### <span id="page-12-0"></span>1.1.2 Amiga 500

Neben dem vielfältigen Spieleangebot bot der Amiga 500 eine Workbench. Zugegeben, den Großteil der Nutzungszeit verbrachte ich mit Spielen, aber hin und wieder landete ich in der Workbench, und zwar nicht nur, um ein Spiel zu starten. Im Rückblick bot die Workbench eine ausgefeilte grafische Benutzerumgebung (Graphical User Interface, ↑ GUI), damals war mir das kaum bewusst.

Das größte Manko bildete auch hier das Fehlen einer Festplatte. Bei jedem Neustart musste man alle Einstellungen neu vornehmen. Da sich mein Neun-Nadel-Drucker (ein Seikosha SP 180 VC, sowas

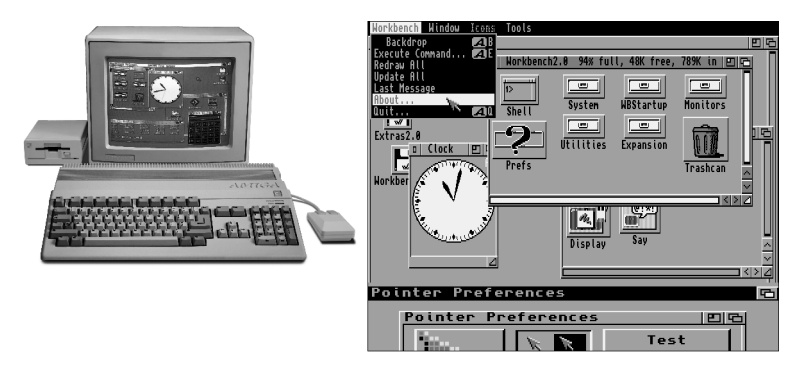

Abb. 3: Der Amiga 500 bildete das Einstiegsgerät, wie beim späteren Amiga 1200 war das Diskettenlaufwerk direkt eingebaut, ein weiteres konnte zusätzlich angeschlossen werden, was sich in Ermangelung einer Festplatte auch anbot. Amiga 1000, 2000 und 4000 waren wie PCs aufgebaut (Computer und Laufwerke in einem Gehäuse, Tastatur separat), wesentlich leistungsfähiger und dementsprechend teuer. Der Amiga 4000 hatte im Bereich der Videoeffekte einen sehr guten Ruf. Die Workbench 2 konnte den Bildschirm vertikal in virtuelle Monitore mit unterschiedlichen Auflösungen und Farbtiefen teilen. [Abbildungen: Wikipedia, GUIdebook-Gallery]

merkt man sich) allerdings nicht an den Amiga anschließen ließ, sondern nur an den C 128, nutzte ich den Amiga weit jenseits seiner Möglichkeiten. Stattdessen bastelte ich mit GeoPublish unter Geos Handouts für Schulreferate. Dabei schimmerte beim Starten einer Textverarbeitung, eines Malprogramms oder anderer ernsthafter Programme auf dem Amiga deutlich das Potenzial durch.

Aber der Amiga war nun mal ein Spielecomputer. Ich kannte niemanden, der damit ernsthaft arbeitete. Allenfalls für das Basteln von beeindruckenden Multimedia-Effekten mit einem Demo-Maker oder für das Erstellen von Musik – Komponieren wäre in meinem Fall ein zu starkes Wort – war er hervorragend geeignet und ließ "normale PC-Nutzer" neidisch gucken. Dass der Amiga für seine Zeit einer der fortschrittlichsten und modernsten Computer war, wurde mir erst später klar – als er vom Markt verschwunden war.

In den sehr späten goern kaufte ich mir die neueste Workbench-Version 3.1, benutzte sie aber kaum, da einige Programme damit plötzlich nicht mehr liefen. Sie war aber wirklich schick!

#### <span id="page-13-0"></span>1.1.3 IBM-kompatibler PC

Durch einen glücklichen Zufall kam ich günstig an einen gebrauchten PC mit einem  $486$ -Prozessor und Windows  $3.1$ . Es dauerte

mehrere Wochen, bis die Maus an der seriellen Schnittstelle tatsächlich funktionierte. Dadurch kann ich noch heute Windows auch über Tastatur bedienen und weiß Tastenkürzel in vielen Situationen zu schätzen. Aber Windows war langweilig. Ich kann mich nicht mehr entsinnen, wozu ich es verwendet haben könnte.

Aus irgendeinem Grund – vermutlich hatte es mit Spielen zu  $tun - habe$  ich den Speicher auf damals gigantische 48 Megabyte aufgerüstet. Alle, die sich in meinem Umfeld "ernsthaft" mit Computern beschäftigten, hatten keinen C 128, keinen Amiga und erst recht keinen Mac. Sie hatten IBM-kompatible PCs. Also hatte ich auch einen – wenn mir auch nie einleuchtete, warum. Denn alles, was ich tun wollte und das Bedürfnis hatte zu tun, konnte ich mit meinen anderen Computern auch tun. Mein Lieblingsspiel "The Secret of Monkey Island" sah auf dem Amiga sogar besser aus (zwar weniger Farben, dafür aber eine höhere Auflösung und somit filigranere Grafiken) und klang besser (Acht-Kanal-Stereo).

Das erste Mal erkannte ich den Vorteil des PCs, als ich mit dem Macintosh arbeitete. Denn der Mac konnte die Disketten vom PC lesen, mit Amiga-Disketten wusste er nichts anzufangen. Somit konnte ich Texte auf Diskette speichern, zuhause am PC weiter daran feilen und sie am nächsten Tag wieder mit auf Arbeit nehmen. Theoretisch jedenfalls, praktisch habe ich das nur zweimal getan. Von Internet und eMail wusste ich damals noch nichts.

Unbewusst waren mir mehrere Aspekte bereits klar geworden. Wie toll eine Maschine tatsächlich ist, hängt von den eigenen Erwartungen ab. Für das sinnvolle Nutzen von Computern benötigt man nicht nur die richtige Hardware, sondern auch ↑ Software. Schon aufgrund der unterschiedlichen Disketten für C 128 und Amiga war für mich selbstverständlich, dass Software für jede Technik separat erstellt werden muss. Das Vorhandensein dieser Software im Zusammenspiel mit der Hardware verschafft erst das Technikerlebnis, das entweder enttäuschen oder euphorisieren kann.

#### <span id="page-14-0"></span>1.1.4 Mac

Mit der gleichen Taktrate wie mein PC zuhause (75 MHz), aber mit nur 32 Megabyte Arbeitsspeicher war der Mac eine angenehme Überraschung. Alles funktionierte einfach. Ich brauchte keine Anleitung oder Erklärung oder ein Handbuch. Der Mac konnte im Hintergrund CDs abspielen, Multimedia-CDs abspielen, mit ihm

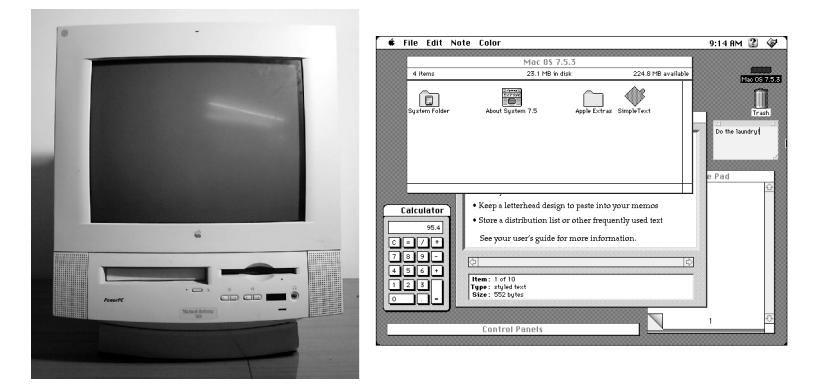

Abb. 4: Der Performa als "All in One"-Gerät kann als Vorläufer des späteren iMac gelten. Dies war also bereits das achte Betriebssystem, das ich kennenlernte: C64-Basic, C128-Basic, CP/M, Geos, Workbench, DOS, Windows 3.1. Nun also das MacOS. [Abbildungen: Wikipedia, GUIdebook-Gallery]

haben wir Zeitungsseiten layoutet, Bilder bearbeitet und natürlich viele Texte geschrieben.

Im Vergleich dazu schien mir der PC zuhause wahrlich schwach. Er konnte keine dieser Aufgaben problemlos erledigen – was wohl auch an der Software lag, die ich hatte. Ohne, dass ich es merkte, war meine Begeisterung geweckt. Meinen ersten Ausflug ins Internet unternahm ich 1997 ebenfalls auf einem Mac<sup>1</sup>. 2001 kaufte ich mir meinen ersten eigenen Laptop: ein gebrauchtes PowerBook . Bis dahin hatte auch ich die Windows-Monokultur bei mir zuhause einziehen lassen und PCs mit Windows 95 und 98 verwendet. Düster sind die Erinnerungen an einen PC mit Cyrix-Prozessor, der lieber abstürzte als funktionierte. Dem Powerbook 5300 folgten ein iBook und bis heute weitere Macintosh-Laptops. Seit habe ich nur noch einen PC für "Notfälle", die eigentlich nie eintreten, im Wesentlichen dient er dank seiner großen Festplatte als Dateiserver.

Im Rückblick fällt auf, was eine gute Rechnerausstattung und -wartung bedeutet. Allein das Layout-Programm Quark XPress,

An dieser Stelle noch einmal der Hinweis: Apple heißt die Herstellerfirma. Macintosh heißt die Computerlinie. Es gab auch einst Computer namens Apple ][ und Lisa und einen Handheld namens Newton. Heute besteht die Apple-Produktpalette aus Computern, die alle irgendwie Mac oder Macintosh im Namen tragen; daneben gibt es iPod, iPhone und iPad sowie mehrere Software-Titel und Online-Angebote wie den iTunes Store.

das wir auf dem Mac benutzten, kostete mehr als meine bisherige Rechnersammlung wert war. Word für Mac von Microsoft gab es auch nicht umsonst. Insofern war ich in der glücklichen Lage, beide auf Arbeit einfach so benutzen zu können. Dagegen hatte ich mit Geos für 80 Mark eine Textverarbeitung (GeoWrite) und ein Malprogramm (GeoPaint) bekommen, die Wordpad und Paint für Windows locker in den Schatten stellen – jedenfalls aus meiner Sicht und für damalige Verhältnisse. Bei GeoPaint, Paint für Windows und der Kreis-Funktion von Quark XPress fiel auch eines sofort auf: Nur auf einem Mac waren Kreise rund, nie elliptisch.

#### <span id="page-16-0"></span>1.2 Vielfalt statt Einfalt

Die Computerwelt in den 80ern und frühen goern war bunt und vielfältig:  $C$   $64$  und  $128$ , Amiga,  $PC$  mit DOS und Windows oder GeoWorks oder  $OS/z$  oder GEM, Atari ST, Acorn Archimedes und Apples Macintosh-Computer. Fans erinnern sich außerdem noch an BeOS und NeXT. Heute gibt es drei große Computersysteme: Windows-PCs, Macintosh und Linux/Unix. Die drei folgen unterschiedlichen Vorstellungen.

Apple verkauft Computer inklusive Software. Hard- und Software gehören zusammen, bilden eine Einheit. Das bedeutet, ich kann nur Macintosh-Computer kaufen, die Apple herstellt, und ich kann nur Apple-Software auf Rechnern verwenden, die von Apple vorgesehen ist – nämlich die eigene. Als offensichtlicher Hauptvorteil ergibt sich daraus, dass Hard- und Software optimal aufeinander abgestimmt sind.

Der Windows-PC wird von zahlreichen Herstellern angeboten. Das bedeutet, ein Hersteller produziert einen Computer und verkauft ihn gemeinsam mit einer Windows-Lizenz. Zwei verschiedene Produkte (Windows als Software und der PC oder Laptop als Hardware) werden in einem Bündel verkauft. Viele Kunden nehmen es nicht als Bündelgeschäft wahr, aber es ist eines, das sich Microsoft mittels Verträgen auf Jahre gesichert hat. Hersteller können kaum Computer ohne Windows anbieten. Jedoch erhält man bei dem Bündelkauf nur einen "Appetitanreger", denn die Windows-Version

Kleiner Vorgriff: Apple hatte als erster Computerhersteller auf quadratischen Bildschirmpunkten bestanden. Auf damaligen Monitoren waren die Bildpunkte († "Pixel") sonst immer rechteckig, was dazu führt, dass der Computer einen Kreis pixelt, aber eine Ellipse entsteht.

("Home Irgendwas" genannt) ist in ihrer Funktionalität beschränkt. Für den vollen Funktionsumfang, der insbesondere in Unternehmen benötigt wird, will Microsoft extra bezahlt werden.

Als dritte Kategorie gibt es Linux/Unix in verschiedenen Varianten: Ubuntu, Redhat/Fedora, Mandriva, Suse, Debian usw. Dieses Betriebssystem und zahlreiche Software sind zumeist Open Source und damit kostenlos. Fehlt nur die Hardware, auf der die Software läuft. Das bedeutet, jeder kann Linux auf seinem vorhandenen Computer installieren und verwenden.

Den meisten Normalanwendern ist Microsoft als Hersteller fremd. Die wenigsten haben bislang bewusst ein Microsoft-Produkt gekauft.<sup>3</sup> Die Produkte dieser Firma sind ihnen als Kaufgüter fremd. Sie benutzen sie nur, weil sie auf einem Produkt, das sie kaufen (ein Computer) eben dabei sind. Oder weil sie auf einem Gerät, das ihnen der Chef vor die Nase setzt, drauf sind. Es ist nie ihre bewusste Entscheidung gewesen, ein bestimmtes Produkt aus dem Hause Microsoft zu erwerben. Im Gegensatz dazu wählt man Apple-Geräte (ob Mac, iPod, iPhone oder iPad) bewusst in Abgrenzung zu anderen Angeboten auf dem Markt aus. Diese bewusste Entscheidung erhöht die emotionale Bindung. Durch den direkten Kauf eines Apple-Produktes haben auch viele Menschen eine direkte Beziehung zu Apples Unternehmens- und Börsenwert. Warum aber Microsoft so reich ist, bleibt für viele abstrakt, denn die wenigsten Menschen kennen Leute, die tatsächlich Geld für eine Windowsoder Office-Lizenz ausgeben.

Aus Kundensicht heben die Bündelgeschäfte (zwei separate Produkte als eines anzubieten) die klare Unterscheidung zwischen Hardware-, Software- und Komplettgeräte-Anbietern auf. Da Microsoft es geschafft hat, unter Umgehung aller Kunden-Entscheidungen eine Marktdurchdringung von über 90 Prozent zu erreichen, hat es vor allem auch Linux schwer. Denn dieses fordert eine Entscheidung vom Nutzer, die für diesen bislang nicht bestand.

Auch mit Linux habe ich mich aus Neugier ab 2000 angefreundet. Doch für den Alltagseinsatz war es mir zu wenig vorhersehbar. Die technische Basis weiß zu überzeugen, aber man merkt, dass

Die X-Box wird nicht gekauft, weil sie von Microsoft ist, sondern weil sie eine X-Box ist, nach mehreren Jahren muss Microsoft sein X-Box-Geschäft nicht mehr subventionieren. Der Zune als Musikplayer konnte nur einen minimalen Marktanteil (weniger als Prozent) erlangen. Einzig die Mäuse und Tastaturen mit dem Microsoft-Logo sind als Geräte tatsächlich erfolgreich.

es bei Linux keine Marketingabteilung gibt. Hauptsache, etwas funktioniert, wie es aussieht und sich bedienen lässt, ist zweitrangig. Das "Benutzererlebnis" ist mir daher im Alltag zu vielfältig. Man kann sich auf nichts verlassen, auch wenn es zunehmend Bestrebungen gibt, die verschiedenen Programme zu vereinheitlichen und intuitiver zu gestalten.

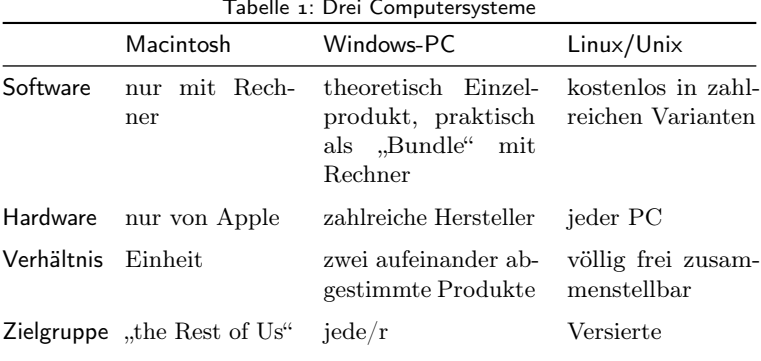

Alle Computer haben etwas gemeinsam: Sie arbeiten alle auf der Basis von Null und Eins. Doch alle Computer wollen die Nullen und Einsen in anderer Form haben. Der C 128 bevorzugt  $5\frac{1}{4}$ -Zoll-Disketten, der Amiga 500 hätte gern 3 $\frac{1}{2}$ -Zoll-Disketten. Diese funktionieren allerdings nicht im PC und Mac, die sich auch über CD-ROMs freuen. Neben der konkreten äußeren Erscheinung des Datenträgers unterscheiden sich auch die inneren Strukturen, in denen die Nullen und Einsen abgespeichert sind. Erst wenn ein Gerät sowohl den Datenträger auslesen als auch dessen Datenstrukturen korrekt interpretieren kann, sind die in o und 1 kodierten Informationen nutzbar.

Dabei ergibt sich jedoch ein weiteres Problem. Die Informationen bestehen nur aus langen Folgen von o und 1. Was diese bedeuten, ob es sich um Programmcode, ein Text-Dokument oder eine Musik-Datei handelt, ergibt das Umfeld. Beispielsweise legt die Datei-Endung oder eine zugehörige Meta-Information fest, wie die Nullen und Einsen zu interpretieren sind. Die Ziffernfolge, die ein C64-Spiel ergibt, könnte möglicherweise auf einem PC eine harmonische Musik-Datei sein. Erst die Zusatzinformation, wie die ↑ Bytes zu interpretieren sind, gibt ihnen Sinn, sie selbst sind eine neutrale Ziffernfolge.

Computer sind letztlich ebenso wie die Bytes sinnfrei und neutral. Erst die Sinnzuschreibung durch den Nutzer lässt sie zu mächtigen Werkzeugen werden. Der Medientheoretiker Heinz Buddemeier verdeutlicht die Ignoranz der Computer gegenüber den Menschen:

Für das Verständnis des Computers [. . . ] ist entscheidend, dass die Intelligenz beim Übergang in die Maschine ihre Einbettung in andere menschliche Fähigkeiten verliert. Aus der wahrnehmenden Intelligenz wird eine blinde Intelligenz, aus der fühlenden Intelligenz wird eine kalte Intelligenz, aus der sinngeleiteten Intelligenz wird eine dumme Intelligenz, und aus der verantwortenden Intelligenz wird eine gleichgültige Intelligenz.

Dem Computer sind Menschen egal, er behandelt alle Daten gleich, egal ob sie maschinell eingelesen, stupide abgetippt, aufwändig generiert, kreativ entwickelt oder unter großen persönlichen Opfern entstanden sind. Der Computer führt die Daten der vorgesehenen Verwendung zu und kümmert sich auch nicht um das Ergebnis. Auch wenn wir im Alltag Computer als menschenähnlich wahrnehmen mögen oder sie so behandeln, als besäßen sie menschliche Eigenschaften (Respekt gegenüber unserer Arbeit, Interesse für unser Tun) – Computer sind im schlimmsten aller Sinne neutral und gleichgültig. Wir Menschen sind diejenigen, die den Wert und die Bedeutung der Arbeit herstellen.

Da ein Computer nichts anderes kann als zu addieren und nach vorgegebenen Regeln Entscheidungen zu treffen (Programmschleifen, -verzweigungen), muss jede Vermenschlichung dieser Maschine zur Enttäuschung führen. Bei den frühen Vertretern trat dieser Vermenschlichungseffekt aufgrund der massiven maschinenhaften Erscheinung deutlich weniger stark auf als heutzutage, wo uns Computer immer mehr entgegenkommen.

### <span id="page-20-0"></span>Die Anfänge

Am Anfang stand der Wunsch, mathematische Operationen fehlerfrei durchführen zu können. Die Veranschaulichung von Addition und Subtraktion durch einen Abakus hatte nicht nur in der Lehre Vorteile, sondern verringerte auch die Anzahl der Fehler und beschleunigte das Rechnen. Statt Rechenfehlern konnten Bedienfehler die Ergebnisse beeinträchtigen. Der Bediener konnte versehentlich die falsche Anzahl Kugeln verschieben, sich beim Abzählen der Kugeln irren oder durch Schusseligkeit Rechenfehler bewirken. Deshalb hat sich bis heute der Spruch gehalten, dass die größte Fehlerquelle vor dem Computer sitzt.

Im Laufe der Jahrhunderte wurde das Hantieren mit den sogenannten arabischen Ziffern zum Standard, die uns geläufige schriftliche Addition war mit römischen Ziffern nicht möglich. So wurden Maschinen erdacht, die mit abstrakten Ziffern statt mit abzuzählenden Kugeln arbeiten. Die erste Rechenmaschine kann auf datiert werden. Leibniz' Rechenmaschine soll nach jüngeren Erkenntnissen zuverlässig gearbeitet haben, wenn auch die Reparatur aufwändig war. Um 1900 stellten bereits mehrere Firmen Rechenmaschinen her. In der zweiten Hälfte des 20. Jahrhunderts lösten elektronische Rechenmaschinen die mechanischen ab.

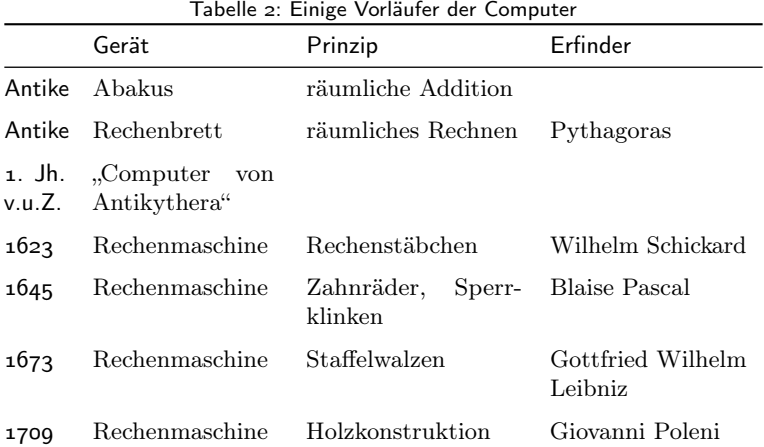

#### <span id="page-21-0"></span>Von der Taste zum Touch

Die allerersten Computer wurden mit Schaltern bedient. Später erhielt der Computer Eingaben über gestanzte Lochkarten, ähnlich denen, mit denen im Jahrhundert zuvor mechanische Webstühle programmiert wurden. Der "Nutzer", eher der Programmierer, fertigte ein Lochband oder eine Lochkarte mit seinen Eingaben (Programmcode und Daten) an. Statt über eine Tastatur direkte Anweisungen geben zu können, wurden diese in Papier vor-codiert.

In den 1960er Jahren fehlte den Computern noch die Leistungsfähigkeit, mehr zu tun als entweder Eingaben entgegenzunehmen oder Daten auf dem Bildschirm auszugeben oder Berechnungen auszuführen. Der Computer wartete entweder auf Eingaben oder führte sie aus. Beides gleichzeitig ging nicht. Mit einem blinkenden Cursor signalisierte der Computer, dass er auf eine Eingabe wartet – außer Warten tat er in der Zeit nichts. Der Nutzer gab seine Befehle ein, und wenn er [Enter] drückte, wurden die Befehle ausgeführt; der Eingabecursor verschwand, und der Nutzer wartete. Nach dem Ende der Befehlsausführung wurde eine kurze Statuszeile ausgegeben, hinter der der Cursor wieder eingabefreudig blinkte.

Die ↑ Kommandozeile war keine Errungenschaft, sondern die einzige Möglichkeit, sauber zwischen Datenein- und -ausgabe zu unterscheiden. Als mit den Jahren die Leistungsfähigkeit der Computer wuchs, stiegen auch die Ansprüche und Erwartungen an die Computer. Sie sollten mehr können als nur entweder warten oder ausführen. Die wichtigsten Tätigkeiten von Computern sind:

- *•* Daten entgegennehmen: von Tastatur abfragen oder aus anderen Quellen auslesen
- *•* Daten berechnen, verarbeiten
- *•* Daten ausgeben: auf dem Bildschirm, auf einem Drucker, auf einen Datenträger schreiben

Manche davon lassen sich gut gleichzeitig ausführen, andere nicht. Aber warum soll ein Computer keine Tastatureingaben

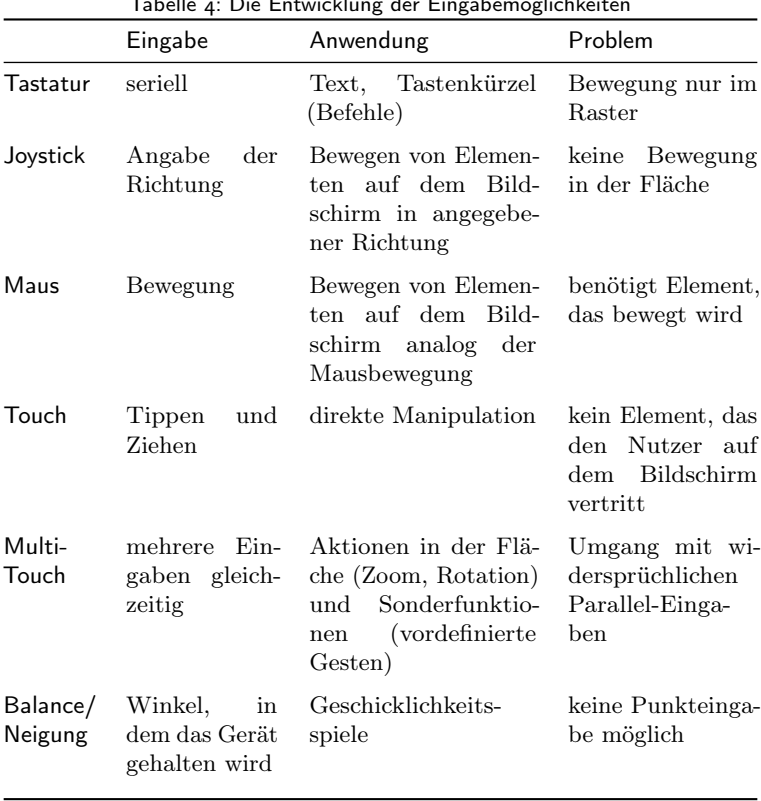

Bildschirm teilen könnten bzw. müssten und gleichzeitig Zugriff auf dieselben Daten haben.

Die Auswertung der Gerätelage (Balance/Neigung) integriert die direkte Manipulation noch stärker. Damit wird das Gerät selbst zur Eingabe, und der Bildschirminhalt je nach Haltung gedreht oder angepasst. So hält der Nutzer beim iPhone und iPad das Internet wortwörtlich in der Hand, und dieses reagiert darauf, wie er es hält. Was nach Spielerei klingt, bringt letztlich dem Nutzer ein stärkeres Kontrollgefühl und unterstreicht, dass sich die Technik dem Nutzer anpasst und nicht dieser dem Gerät.

### <span id="page-23-0"></span>Von der Anweisung zum Klick

Computer waren Rechensklaven. Man sagte ihnen, was man getan haben möchte, und drückte man sich klar genug aus, erhielt man das gewünschte Ergebnis. War der gegebene Befehl ungenau, missverständlich oder mehrdeutig, stimmte das Ergebnis nicht mit den Erwartungen überein – oder die Befehlsausführung wurde verweigert; auf dem C 64 hieß das "Syntax Error". Wer einen Computer bedienen wollte, befolgte einen Ablauf, der wenig intuitiv ist.

- . Finde heraus, ob der Computer das Gewünschte überhaupt erledigen kann – Blick ins Handbuch.
- . Finde heraus, welche Angaben der Computer dazu benötigt Blick ins Handbuch.
- . Formuliere dein Anliegen so, dass der Computer dich versteht Blick ins Handbuch.
- . Gib deine Anweisungen über die Tastatur ein.
- . Prüfe, ob das Ergebnis sinnvoll ist. Wenn nicht, dann
- . Beginne von vorn.

Statt immer im Handbuch zu blättern, haben sich Computeranwender wichtige Befehle gemerkt. Aus dieser Zeit stammt noch das Credo der Ingenieure: Das erklären wir in der Anleitung; in der Kurzform "RTFM" (Read the fucking Manual). Bei jedem Computer und Programmpaket wurde umfangreiche Lektüre mitgeliefert, deren Qualität und Nutzbarkeit starken Schwankungen unterlag.

Computer wurden von Mathematikern theoretisch definiert, von Ingenieuren gebaut und von Managern gekauft. Diese drei Menschentypen haben grundverschiedene Ansichten davon, was effektiv, sinnvoll, verständlich, nachvollziehbar, leicht bedienbar ist. Den normalen Nutzer fragt meist keiner. Wer einen Computer bedienen wollte, musste also denken wie ein Ingenieur: Befehl + Objekt + Parameter. Dass diese Art der Computerbedienung sehr wirkmächtig ist, bleibt unbestritten. Oft ist sie schneller als das

### <span id="page-24-0"></span>Virtueller Schreibtisch

Die GUI bedient sich einer Schreibtischmetapher. Das englische "Desktop" bezeichnet die Arbeitsfläche auf dem Schreibtisch und verweist auf die Implikationen zum Arbeiten in der Fläche. Mein realer Schreibtisch besitzt drei Dimensionen, in denen ich Werkzeuge und Dokumente nutzen und aufbewahren kann. Diesen realen Arbeitsraum verkleinert der Bildschirm auf zwei Dimensionen.

Der Bildschirm bildet meine Arbeitsfläche. Dort liegen alle Dateien und Programme, die ich benötige. Um etwas verschwinden zu lassen, kann ich es wegräumen (in den Aktenschrank bzw. in der Datenstruktur auf der Festplatte verstauen) oder in den Papierkorb<sup>1</sup> legen. Aus dem Aktenschrank (bzw. von Datenträgern) kann ich natürlich auch jederzeit Objekte wieder hervorholen, Dokumente einsehen, weiter bearbeiten oder Programme starten. Dabei finden diese Vorgänge alle in der Fläche statt. Anstelle von Dokumentenstapeln sehe ich eine Sammlung von Icons.

Wird ein Programm gestartet, verdeckt es bzw. sein Dokument den Schreibtisch ganz oder größtenteils – auf dem realen Schreibtisch bleibt noch genügend freier Platz, wenn ich einen Schreibblock aufklappe. Auch ist mein realer Schreibtisch etwas anders eingerichtet als mein virtueller – nämlich nach Nutzungshäufigkeit und Armlänge. Doch der virtuelle Schreibtisch achtet nicht auf Armlängen, sondern auf Blickrichtungen. In der westlichen Welt sind wir gewohnt, von links nach rechts und von oben nach unten zu lesen. Demnach nehmen wir Objekte in der Bildschirmecke oben links intensiver wahr als jene in der unteren rechten. Daher befindet sich der Papierkorb unten rechts, er wird immer nur gesehen, wenn er benötigt wird, da er an der optisch unwichtigsten Position platziert wurde, und dadurch wird ein bewusster Umgang mit ihm gefördert. Die Platzierung auf dem Monitor unten rechts entspricht der Platzierung unter dem Schreibtisch in der realen Welt – man weiß, wo er ist, aber er drängt sich nicht auf.

Solange der Papierkorb nicht entleert wurde, kann ich von dort jederzeit etwas wieder hervorholen; aus technischen Gründen wurde bei Macs ohne Festplatte der Papierkorb beim Ausschalten automatisch geleert.

#### <span id="page-25-0"></span>Vom Buchstaben zur Transparenz

Die frühen Computer kannten den ASCII-Zeichensatz, der aus verschiedenen Zeichen bestand, in der erweiterten Version aus Zeichen. Damit waren die Buchstaben in Groß- und Kleinschreibung, Ziffern sowie Satz- und Sonderzeichen darstellbar. Ein Computer konnte nur eine feste Zeichenzahl pro Zeile darstellen, oft oder Zeichen pro Zeile. Dabei war wie auf einer Schreibmaschine jedes Zeichen gleich breit, unerheblich ob es ein schlankes I oder ein raumgreifendes W ist.

Mit einsetzender Computervielfalt konnte ein Programmierer nie wissen, über welche Grafikleistung ein PC verfügte. Es wäre in den meisten Fällen vermessen gewesen, eine bestimmte Hardware-Ausstattung zu verlangen, nur damit ein bestimmtes Programm funktioniert. Allenfalls Spiele erforderten oft bestimmte Grafikoder Soundkarten, um ihre Pracht zu entfalten. Daher konzentrierten sich Software-Firmen meist auf den kleinsten gemeinsamen Nenner aller PCs: Textmodus in DOS. Da waren die Anzahl der Zeichen pro Zeile und die Anzahl der Zeilen pro Bildschirm immer klar. Grafikstandards wie EGA, CGA und dann als verbreiteter Standard VGA kannten mehrere Größen der Bildschirmauflösung, Zeichen und Zeilen auf einem Bildschirm und Anzahl der Farben, was aber vorwiegend von Spielen genutzt wurde.

Vor Windows 3 war mit der Entscheidung für eine GUI auch der Markt (bzw. die Marktnische) vorgegeben, in der man sein Programm anbieten kann. Windows 3 stellte global Mindestanforderungen an die Hardware: 640 mal 480 Bildpunkte und 16 Farben. Je nach Grafikkarte waren höhere Auflösungen oder mehr Farben möglich, dabei übernahm Windows deren Management. De facto gab es nur den Mac als GUI-System; andere Versuche konnten sich entweder nicht am Markt durchsetzen oder repräsentierten aufgrund ihrer Verbreitung nicht den Zielmarkt. Beispielsweise lief die Workbench nur auf dem als "Spielecomputer" geltenden Amiga; dieses Image schreckte potenzielle Entwickler ab.

Entscheidend zur Verbreitung von Windows 3 trug bei, dass diese GUI ab 1990 auf zahlreichen verschiedenen PCs beim Kauf

#### <span id="page-26-0"></span>Vom Einzelplatz zum Netz

Der "personal computer" (PC) entstammt kulturell der Hippie-Bewegung. Im Gegensatz zu einem Großrechner mit angeschlossenen Terminals gibt es keine zentrale Instanz, die entscheidet, was möglich ist und was nicht. Jeder Computernutzer kann "seinen" Computer selbstbestimmt verwenden. Er oder sie entscheidet, welches Betriebssystem darauf läuft, welche Programme vorhanden und welche Geräte angeschlossen sind.

Die Computer-Power wurde mit der Abkehr von Großrechnern individualisiert. Die PCs waren zwar nicht so leistungsfähig wie die Großrechner, aber auch nicht so schwerfällig. Um an einem Großrechner etwas zu ändern, muss erst die Hierarchie, die den Großrechner betreibt, überwunden werden: EDV-Angestellte, Abteilungsleiter, Manager, Controller, Programmierer. Ein Fehler kann dabei wertvolle Rechenzeit kosten und großen Schaden anrichten. Läuft auf einem PC etwas nicht, kann der Nutzer sich die Zeit nehmen und ihn neu installieren.

Via Terminals waren die Nutzer an die Großrechner angebunden, sie hatten also eine Tastatur und einen Bildschirm, auf dem der Rechner die für sie bestimmten Ausgaben anzeigte und von der er ihre Eingaben entgegennahm. Das Terminal konnte dabei viele Kilometer vom eigentlichen Rechner entfernt stehen. Es gab Großrechner, die mehrere Hundert Terminals gleichzeitig bedienten. Bei hundert Nutzern muss ein Rechner also hundert Tastaturen abfragen und hundert Bildschirmausgaben berechnen.

Da Terminals nur über Kommandozeilen verfügten, hielt sich der Rechenaufwand in Grenzen; eine direkte Manipulation des Bildschirmraumes war unmöglich. Man kann die folgende Entwicklung theoretisch auf zwei Arten beschreiben. Aus Sicht des Netzwerkes wurde der Datenverkehr reduziert, indem die Terminals leistungsfähiger wurden, sie verarbeiteten ihre Eingaben und berechneten ihre Ausgaben selbst. Aus Sicht der beteiligten Rechner wurden die Computer vom Netzwerk unabhängig, erhielten also alle Komponenten, über die ein Großrechner verfügte, ohne jedoch deren Leistungsfähigkeit zu erreichen. Diese ist auch nicht

#### <span id="page-27-0"></span>Von der Philosophie zum Kompromiss

Bei der Konzeption des ersten Macintosh schrieb Jef Raskin im September 1979 einen Brief an Apple-Chef Steve Jobs.

It is impossible to merely start with the desired specifications: it is too easy. We want a small, lightweight computer with an excellent, typewriter style keyboard. It is accompanied by a  $96$ character by 66 line display that has almost no depth, and a letter-quality printer that also doesn't weigh much, and takes ordinary paper and produces text at one page per second (not so fast so that you can't catch them as they come out). The printer can also produce any graphics the screen can show (with at least  $1000$  by  $1200$  points of resolution). In color.

The printer should weigh only a fraction of a pound, and never need a ribbon or mechanical adjustment. It should print in any font. There is about 200K bytes of main storage besides screen memory and a miniature, pocketable, storage element that holds a megabyte, and costs \$.50, in unit quantity.

When you buy the computer, you get a free unlimited access to the ARPA net, the various timesharing services, and other informational, computer accessible data bases. Besides an unexcelled collection of application programs, the software includes BASIC, Pascal, LISP, FORTRAN, APL, PL, COBOL, and an emulator for every processor since the IBM 650.

Let's include speech synthesis and recognition, with a vocabulary of  $34,000$  words. It can also synthesize music, even simulate Caruso singing with the Mormon tabernacle choir, with variable reverberation.

Übertragung: Es ist unmöglich, bloß mit den gewünschten Spezifikationen zu starten: Das wäre zu einfach. Wir wollen einen kleinen, leichten Computer mit einer hervorragender Tastatur, die wie bei einer Schreibmaschine gestaltet ist. Er ist verbunden mit einem Bildschirm, der 96 Zeichen auf 66 Zeilen anzeigen kann und fast keine physische Tiefe besitzt. Außerdem mit einem Drucker, der wenig wiegt, normales Papier benutzt und eine Seite pro Sekunde druckt (nicht so schnell, dass man Seiten nicht mehr greifen kann, wenn sie herauskommen). Der Drucker kann außerdem jede Grafik ausgeben, die der Bilschirm anzeigt (mit einer Auflösung von mindestens 1.000 mal 1.200 Bildpunkten). In Farbe. Der Drucker sollte nur den Bruchteil eines Pfunds wiegen und weder Farbband noch mechanische Justierung erfordern. Er sollte jede Schriftart drucken. Es gibt etwa 200 Kilobyte Hauptspeicher, neben dem Bildschirmspeicher, und ein kleines, handliches Speicherelement, das 1 Megabyte fasst und 50 Cent kostet. Wer den Computer kauft, erhält unbegrenzten Zugriff auf das Arpa-Net, verschiedene Timesharing-Dienste und andere Datenbanken. Neben

### <span id="page-28-0"></span>Die wunderbare Welt der Software

In den bisherigen Kapiteln habe ich Software und Hardware parallel betrachtet und deren gegenseitige Abhängigkeiten dargestellt. Im Alltag meint man mit "Ich arbeite am Computer" meist, dass man ein bestimmtes Programm startet und dieses mit Daten füttert. Nur wenige beziehen Computer-Arbeit auf den Griff zum Schraubenzieher. Weil Computer ohne die Programme im Alltag recht nutzlos sind, haben sie ein eigenes Kapitel verdient.

#### <span id="page-28-1"></span>. Was ist ein Betriebssystem?

Die Grenze zwischen Programm und Betriebssystem zu ziehen, fällt schwer. MacOS und Windows bringen zahlreiche Programme mit, die nicht einzeln erhältlich sind. Ich werde Betriebssysteme definieren als Software, die:

- *•* die grundlegende Verbindung zwischen Hardware und Nutzer herstellt, die Bedienungsmöglichkeiten via Tastatur, Maus, sonstige Eingabegeräte bewältigt und Ausgaben an Monitor oder Drucker ermöglicht
- *•* als Basis für Programme dient, sodass diese sich nicht um die Kommunikation von Hardwarekomponenten, Ein- oder Ausgabegeräten kümmern müssen
- *•* das Management verschiedener Programme, die gleichzeitig laufen können, und mehrerer geöffneter Dokumente bereitstellt (Programmstart, -beenden, -wechsel)
- *•* den grundsätzlichen Aufbau von Programmen und deren Bedienung vorgibt (Präsentations- und Interaktionsmöglichkeiten)
- eigentlich nur eine gigantische Menge von Codezeilen darstellt, aber durch eine Metapher den Bildschirm zum Aktionsraum werden lässt.

### <span id="page-29-0"></span>Zum Ende

Mit meiner ersten Rechentechnik (C  $128$ , Amiga 500, PC, Mac) konnte ich einen Blick in die Vergangenheit der Computergeschichte werfen, aber auch einige Aspekte die Zukunft erahnen. Betrachte ich meine jetzige Rechnerausstattung im Vergleich dazu, treten die Veränderungen deutlich zutage, die man leicht übersieht, wenn man sich mitten in der Entwicklung befindet und nicht innehält, um über Geschehenes nachzusinnen.

Ich persönlich glaube nicht, dass Computer in absehbarer Zeit verschwinden und in anderen Geräten aufgehen. Vielmehr halte ich eine weitere Ausdifferenzierung der Computerlandschaft für wahrscheinlich. Mit dem iPhone trat die Computerisierung der Mobiltelefone den Siegeszug an. Auch iPod und iPad sind quasi Spezialcomputer. Weitere dieser Spezialcomputer werden folgen. Doch keines dieser Geräte wird in naher Zukunft den Arbeitsplatzrechner mit Bildschirm und Tastatur ersetzen können.

Computer sind nicht nur Produkte, die uns das Leben angenehmer gestalten sollen, sondern vor allem auch Geräte zum Arbeiten. Ein Arbeitscomputer muss auch nach Arbeit (mittelhochdeutsch "Mühe, Not, Drangsal") aussehen, sonst ist er nicht glaubwürdig. Oder wie es Horst Evers formulierte: "Am Computer sitzen hat ja immer was von Arbeit."

#### <span id="page-29-1"></span>10.1 Versuch eines Vergleichs

Im Verlauf der vorigen Kapitel habe ich mehrfach MacOS und Windows gegenübergestellt. Es wäre verführerisch, beide Betriebssysteme direkt miteinander zu vergleichen. Sind Windows Sieben und Apples MacOS 10.6 ("Snow Leopard") überhaupt vergleichbar? Um die Frage fair und angemessen zu beantworten, sind einige Exkurse nötig. Dabei werden bereits ausgeführte Aspekte noch einmal erwähnt, was den Vergleich zu einem kleinen Fazit der bisherigen Entwicklungen werden lässt und den derzeitigen Stand zusammenfasst. Nachdem ich mich bisher um Neutralität bemüht habe, darf die Vergleichsfrage etwas polemischer ausfallen.

### <span id="page-30-0"></span>11 Literaturempfehlungen

Die folgende Aufstellung ist keine Quellenangabe, sondern eine Liste von Büchern und Online-Texten für das vertiefende Verständnis. Sie sind im wahrsten Sinne als Empfehlungen für Interessierte zu verstehen.

- *•* Apple *Human Interface Guidelines*,
- *•* Raymond Loewy *Hässlichkeit verkauft sich schlecht*,
- *•* Stephen Johnson *Interface Culture: How New Technology Transforms the Way We Create and Communicate*,
- *•* Jennifer Edstrom, Marlin Eller *Barbarians led by Bill Gates. Microsoft von innen betrachtet: Wie die reichste Firma der Welt ihre Macht ausübt*,
- *•* Michael A. Hiltzig *Dealers of Lightning: Xerox PARC and the Dawn of the Computer Age*,
- *•* Neil Stephenson *Die Macht des schönen Scheins. Wie grafische Benutzeroberflächen die Nutzer entmündigen*,
- *•* Jef Raskin *Das intelligente Interface. Neue Ansätze für die Entwicklung interaktiver Benutzerschnittstellen*,
- *•* A. Roesler, B. Stiegler (Hrsg.) *Microsoft. Medien, Macht, Monopol*,
- *•* Owen W. Linzmayer *Apple Confidential .. The definitive Historyof the World's most colorful Company*,
- *•* Jakob Nielsen, Hoa Loranger *Web Usability*,
- *•* Leander Kahney *Inside Steve's Brain. Business Lessons from Steve Jobs, the Man who saved Apple*,
- *•* Steven Johnson (Hrsg.) *The Best Technology Writing* (Compilation)
- *•* Wolfgang Coy, Claus Pias (Hrsg.) *PowerPoint. Macht und Einfluss eines Präsentationsprogramms*,
- *•* Daniel Eran Dilger *www.roughlydrafted.com*
- *•* David K. Every *www.mackido.com*
- *•* Jon Siracusa *www.arstechnica.com*
- *•* Beteiligte am Mac-Projekt über ihre Erfahrungen *www.folklore.org*
- *•* Wikipedia *http://de.wikipedia.org/*

#### <span id="page-32-0"></span>12 Kleines Glossar

- analog: Kontinuierliches Datenspektrum, im Gegensatz zu digitalen Datenströmen, die in ein Raster eingepasst werden.
- Anti-Aliasing: Technischer Begriff für Kantenglättung. Steht eine dunkle Linie schräg auf einer hellen Fläche, wäre das Bildschirmraster deutlich sichtbar, und die Linie würde sehr grob wirken. Daher werden am Übergang Zwischenfarben eingefügt, die sich optisch zu einer glatten Kante ergänzen. Anti-Aliasing ist rechenintensiv; siehe auch Abbildung Seite 126[.](#page-0-42)
- ARM: Advanced RISC Machines Ltd., ein britischer Chiphersteller. ARM bezeichnet auch eine Musterarchitektur (Advanced RISC Maschine), die ihre Stärken in Ausführungsgeschwindigkeit und Sparsamkeit hat.
- ASCII: American Standard Code for Information Interchange. Wurde in den 1960ern entwickelt und umfasst 128 Zeichen (33 Steuerzeichen, 95 druckbare: Buchstaben, Ziffern, Satz- und Sonderzeichen). Für Umlaute und grafische Zeichen wurde ASCII auf 256 Zeichen (8 bit) erweitert. Jedem Zeichen ist eine Bitfolge zugeordnet. Beim Eingeben werden die Zeichen in die Bitfolge umgerechnet, beim Ausgeben oder Übermitteln werden die Bitfolgen in die Zeichen zurückübersetzt. Als Nachfolger enthält Unicode  $(17 \text{ Blöcke mit})$  bit) alle auf der Welt verwendeten Schriftzeichen und hat sich inzwischen als Standard in Computersystemen und Programmen durchgesetzt.
- Betriebssystem: engl[.](#page-28-1) Operating System (OS), Seite 159. Die Basis-Softwareschicht, die Funktionen für Programme bereitstellt und dadurch Standards setzt (z. B. hinsichtlich der grafischen Möglichkeiten). Sie vermittelt zwischen Hardware und den Programmen; diese sprechen die Hardware nicht direkt an, sondern über die Schnittstellen des Betriebssystems.
- binär: Alle Zahlen lassen sich in einem Zahlensystem von o und 1 abbilden, was den Stromzuständen ein und aus entspricht. Buchstaben und andere Zeichen werden in  $0/1$ -Folgen abgebildet, im populären ASCII-Code stehen acht Stellen und somit 256 verschiedene Bitfolgen zur Verfügung.
- bit: Eine Informationseinheit, die den Zustand Eins oder Null annehmen kann, sie wird durch die Zustände Strom fließt / fließt nicht repräsentiert.
- **Byte:** Acht Bit werden zu einem Byte zusammengefasst. Damit sind  $2^8 = 256$ verschiedene Zustände darstellbar, zumeist in der Zuordnung des ASCII-Code. Das Byte bildet die Basis der Computer, Datenwörter werden jeweils in Vielfachen von acht Bit dargestellt. Ein 16-bit-Rechner kann zwei Byte parallel verarbeiten, ein 32-bit-Rechner kann vier Byte parallel verarbeiten. Er ermöglicht somit Datenworte mit 32 bit  $(2^{32} = 4.294.967.296 = 4$  Gigabyte) und damit komplexere Befehlsfolgen; beim Zugriff auf den Speicher sind lange Datenwörter nötig, um jede Speicherzelle ansprechen zu können – gibt es für eine Speicherstelle keine Zahl, weil das Datenwort zu kurz ist, kann dieser Speicherbereich nicht genutzt werden. Mega-, Giga- und

Terabyte haben als Faktoren  $2^{10}$  = 1.024. Die Speicherkapazität von Datenträgern wird meist dezimal angegeben (mit Vielfachen von 10<sup>3</sup> = 1*.*000), doch der Computer rechnet mit Vielfachen von 2<sup>10</sup> = 1*.*024, wodurch im Gigabyte-Bereich schnell deutliche Unterschiede entstehen.

- CAD, CAM: Computer Aided Design, Computer Aided Manufacturing. Bezeichnet die computergestützte Gestaltung/Fertigung, z. B. von Bauteilen, die am Bildschirm entworfen werden. Der Computer ist an die Fertigungsanlage angeschlossen, sodass der Entwurf sofort produziert werden kann.
- **CISC:** Complex Instruction Set Computing[.](#page-0-43) Seite 21.
- CMYK: additives Farbmodell, bei dem jede Farbe aus Cyan (Türkis), Magenta und Yellow (Gelb) zusammengesetzt wird, eine vierte Komponente (Kontrast oder Black) sorgt für eine gute Schwarzdarstellung. Eine Farbe entsteht durch den Auftrag der jeweiligen Türkis-, Magenta-, Gelb- und Schwarzanteile auf einem Bildpunkt, CMYK kommt v. a. im Druck zum Einsatz. Weiß wird durch Nullwerte aller vier Farbkanälen erreicht, Schwarz durch 100 % aller Kanäle oder mindestens des Schwarz-Kanals[.](#page-0-42) Seite 127.
- Codec: Kunstwort aus Coder und Decoder. Verfahren, um Medieninhalte komprimiert abzuspeichern und wiederzugeben. Beispielsweise reduziert MP nach einem psychoakustischen Verfahren die Dateigröße auf etwa ein Zehntel. Programme, die eine MP3-Datei abspielen wollen, greifen dazu auf den MP-Codec zurück, der die Daten wieder in Tonsignale dekodiert.
- Cut & Paste: Möglichkeit, einen Inhaltsbereich zu entfernen und an anderer Stelle einzufügen. Das gilt z. B. für Textabschnitte, Bildbereiche oder Dateien. Statt entfernen, kann der gewählte Bereich auch kopiert und durch das Einfügen vervielfältigt werden.
- digital: Daten, die in einem Raster abgebildet werden, dieses wird durch die Zustände Null und Eins repräsentiert. Die Rasterung (Auflösung) wird nach Erfordernis gewählt, außerhalb des Rasters existieren keine Informationen; damit kann nur begrenzt in digitale Datenräume gezoomt werden.
- dpi: dots per inch, Punkte pro Zoll. Angabe für die Auflösung von Bildschirmen oder Druckern. Ab 300 dpi sind bei normaler Betrachtung die einzelnen Bildpunkte nicht mehr wahrzunehmen. Monitore verfügen meist über eine Auflösung zwischen 90 und 150 dpi. (siehe Punkt)
- Drag & Drop: Möglichkeit, ein Icon oder einen markierten Bereich mit dem Zeigegerät aufzunehmen und an anderer Stelle "fallenzulassen", z. B. auf den Papierkorb. Zieht man z. B. ein Datei-Icon auf ein Programm-Icon, wird die Datei von diesem Programm geöffnet.
- DTP: Desktop Publishing (Seite 172[\)](#page-0-26). Erstellung von druckfertigen Publikationen auf dem (virtuellen) Schreibtisch. Ein Print-Produkt wird rein elektronisch erzeugt und als Postscript-Datei oder PDF an die Druckerei gegeben. Bleisatz oder andere gestaltende Zwischenstufen sind nicht nötig.
- Fenster: Hauptbestandteil der GUI-Bedienung[.](#page-0-11) Seite 68.
- GUI: Graphical User Interface, grafische Benutzeroberfläche. Computerbedienung mit WIMP-Elementen via Point & Click.
- Hardware: Computerbestandteile, die "man anfassen kann", die konkreten Geräte, Bauteile, Komponenten. Für die Nutzung ist Software nötig.
- HTML: Hypertext Markup Language. Eine Seiten-Beschreibungssprache, in der gesteuert wird, wie eine Internetseite aussieht.
- Icon: Auch Piktogramm (Seite 62[\)](#page-0-9). Sinnbildliche Darstellung für Dateien, Programme, Laufwerke oder andere Elemente. Kann mittels Zeigegerät (Maus) aufgenommen und bewegt werden (Drag & Drop). In Symbolleisten führt der Klick auf ein Icon (Symbol, Schaltfläche) einen Befehl aus.
- Internet: Alle Datendienste, die über Netzwerk zwischen entfernten Computern vermitteln: FTP (Datenübertragung), POP und IMAP (eMail), Telnet und SSH (Steuerung aus der Ferne), Usenet (Diskussionsforen), HTTP (World Wide Web) u. v. a. m. Heute wird "Internet" meist synonym zum World-Wide-Web gebraucht.
- Kommandozeile: Eingabemöglichkeit für Computerbefehle. So kann der Computer direkt angewiesen werden, etwas zu tun. Populäre Beispiele sind DOS, Unix/Linux-Shell ("Terminal" oder "Konsole") und CP/M.
- Maus: Eingabegerät für GUIs, das über eine Oberfläche bewegt wird. Die (durch eine Kugel oder einen optischen Sensor erfasste) Bewegung vollzieht der Mauszeiger auf dem Bildschirm nach. Die Maus verfügt über mindestens eine Taste, um auf dem Bildschirm einen Klick auszulösen[.](#page-0-2) Seite 38.
- Menü: Hierarchische Gliederung der Befehle innerhalb eines Programms. In einer Zeile sind die Rubriken aufgelistet, beim Klick darauf öffnet sich das zugehörige Menü und zeigt die möglichen Befehle an, ein Klick auf einen der Befehle führt diesen aus. Somit sind potenziell alle verfügbaren Befehle stets zugänglich und müssen nicht nachgeschlagen werden.
- Metadaten: Informationen über eine Datei. Der Inhalt einer Musikdatei ist die hörbare Musik, die Metadaten wären der Musik- und Albumtitel, der Interpret, das Aufnahmedatum. In vielen Dokument-Dateien sind Metadaten zusätzlich zum Dokument-Inhalt gespeichert. MacOS legt zu jeder Datei eine Metadatei an, die z. B. ein individuelles Icon enthält oder Informationen über das verwendete Programm, Schlüsselwörter für die systemweite Suche oder spezielle Dateirechte. Das Dateisystem behandelt die Datei und ihre Metadatei als untrennbare Einheit.
- Multitasking: Scheinbar gleichzeitiges Ausführen verschiedener Aufgaben. Dabei wechselt der Computer im Hintergrund rasch zwischen diesen Aufgaben hin und her, wenn möglich verteilt er sie auf mehrere Prozessoren. Seite
- PC: Personal Computer. Besteht aus Geräten zur Datenein- und -ausgabe sowie -verarbeitung und -speicherung (meist Tastatur, Maus, Monitor, Drucker, Hauptgerät mit Prozessor, Arbeitsspeicher und Laufwerken). Für die Ein-Personen-Nutzung konzipiert.
- Pixel: Kunstwort aus "Picture Element", bezeichnet einen Bildpunkt.
- Point'n Click: Zeigen und Klicken. Bezeichnet den Aktionsrahmen des Mauszeigers: auf etwas zeigen (sich bewegen) und etwas anklicken.
- Punkt: Wie groß ein Punkt ist, hängt von der Darstellung ab. Heutige Monitore zeigen meist 90 bis 150 Bildpunkte pro Zoll (dpi) an, Laserdrucker arbeiten mit mindestens dpi. In der Typografie gilt der Didot-Punkt  $(\text{etwa } 0.376 \text{ Millimeter})$ . Auf dem Computer wird dagegen mit dem DTP-Punkt (0,3527 Millimeter) gearbeitet, während Bildschirmpunkte meist  $0.23$  bis  $0.28$  Millimeter groß sind, auf dem iPhone  $3$  nur  $0.16$  Millimeter.
- RAM: Random Access Memory; Arbeitsspeicher, siehe Speicher.
- RGB: subtraktives Farbmodell, bei dem jede Farbe aus Rot, Grün und Blau zusammengesetzt wird. RGB wird für die Bildschirmdarstellung verwendet. Weiß entsteht durch 100 % aller drei Farbkanäle, Schwarz durch Nullwerte aller Farbkanäle. Mit  $24$  bit (je  $1$  Byte pro Farbkanal) lassen sich alle von Menschen unterscheidbaren Farben darstellen. Seite
- **RISC:** Reduced Instruction Set Computing[.](#page-0-43) Seite 21.
- ROM: Read Only Memory. Speichersteine, in denen Daten fest eingebrannt sind, früher wurden z. B. Spiele für Konsolen auf ROM-Cartridges verkauft. In jedem Computer sind die Basisinformationen über die vorhandene Hardware in einem ROM-Baustein hinterlegt, diese liest der Computer beim Starten aus, um dann im Anschluss das Betriebssystem zu starten.
- Software: Die Computerbestandteile, die nur binär vorliegen: Betriebssystem, Programme, Dateien. Die Software ist jeweils auf eine konkrete Umgebung (ein Betriebssystem auf eine Hardware, ein Programm auf ein Betriebssystem) zugeschnitten bzw. davon abhängig. Die Hardware benötigt die Software, um etwas zu tun, die Software benötigt die Hardware, damit sie ausgeführt werden kann. Dateien werden meist nicht mehr zur Software gezählt, da sie oft von verschiedenen Programmen genutzt werden können. Auch die Inhalte des Internet wären Software, werden aber nicht diesem Begriff zugeordnet.
- Speicher: Daten und Programme müssen für den Computer verfügbar sein. Auf einer eingebauten Festplatte liegen diese vor. Direkt arbeiten kann der Computer aber nur mit Daten, die im Arbeitsspeicher (RAM, Random Access Memory) vorliegen. Dieser betrug bei DOS-Computern 640 Kilobyte (konnte über einen Softwaretrick aber höher sein), der erste Mac verfügte über 128 Kilobyte. Ist nicht genügend Arbeitsspeicher vorhanden, werden gerade nicht benötigte Daten auf die Festplatte ausgelagert; zu wenig Arbeitsspeicher kann ständiges Auslagern und Neu-Einlesen bewirken und dadurch den Computer ausbremsen. Um Daten zu transportieren, werden mobile Datenträger verwendet: Disketten, Zip-Discs, CD, DVD, USB-Sticks.
- Touch Screen: Bildschirminhalte können direkt mittels Fingerberührung angeklickt oder via -bewegung manipuliert werden. Dabei entfällt das "Point" aus Point'n Click, was zum Teil neue Bedienkonzepte nötig macht, damit orientiert sich die Touch-GUI nicht mehr am WIMP-Paradigma.
- WIMP: Bezeichnung für die grafische Bedienung, die aus Windows, Icons, Menus und Pointer (Mauszeiger) besteht.
- Wysiwyg: What you see is what you get. "Wysiwyg" bedeutet, dass der Text auf dem Bildschirm so aussieht, wie er aus dem Drucker kommt. Ohne Wysiwyg würde man einfach den Text hintereinanderweg schreiben, mit bestimmten Befehlen Formatierungen vornehmen und dann schauen, wie es beim Drucken aussieht. Latex als Textsystem beispielsweise basiert nicht auf Wysiwyg, auch die Bearbeitung von HTML-Quelltext ist Nicht-Wysiwyg.